# **DLF** Networking

LFN Developer & Testing Forum

## **Orchestration and Service Assurance Of 5GC Functions with EMCO**

Presented by Sriram Rupanagunta, Aarna Networks Sandeep Sharma, Aarna Networks

## **Problem Statement and Solution**

LFN Developer & Testing Forum

#### **Problem Statement**

- Automating the Orchestration and operation of a Private 5G.
- 5G network optimization using machine learning (ML).

#### Solution

- Use EMCO as the platform for 5GC orchestration with Day 0 Configuration.
- A load(CPU) prediction ML based NWDAF, which exposes 3GPP specified interfaces to expose the analytics service for other NFs in the 5GC.
- Analytics applications in edge clusters, which subscribe to the NWDAF services and automate the service assurance by taking autocorrective actions.

## **DEMO - High level Description**

- EMCO deployed in central DC.
- QCT 5GC orchestration and day 0 configuration using EMCO, across edge clusters.
- QCT 5GC parameter monitoring and ML based network optimization using the monitored data
- NF Load prediction analytics Scaleout of service
  - Orchestrate the Load prediction NWDAF and Analytics application function along with other 5GC NFs via EMCO.
  - Scale out a Network Function based on load. The predictions are produced by the NWDAF.

### **Demo Configuration**

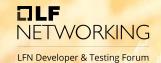

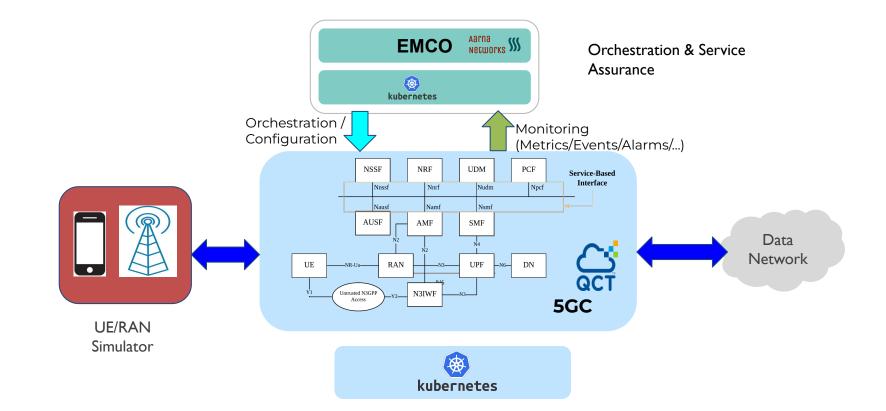

#### Service Scale out

## NETWORKING

LFN Developer & Testing Forum

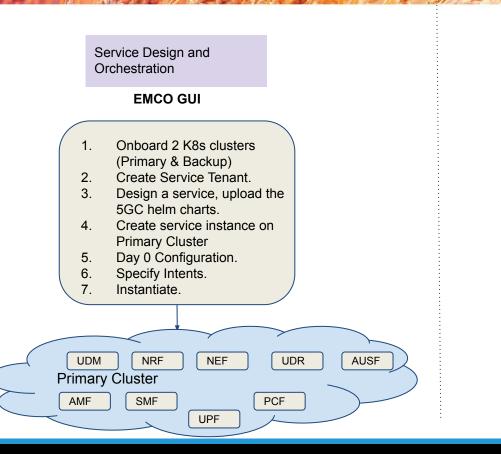

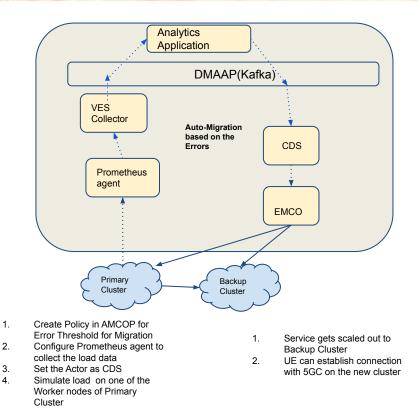

#### **Scale out/in Flow**

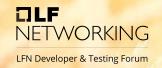

- 1. Create Service mesh across target clusters.
- 2. Orchestrate 5GC, NWDAF and AF.
- 3. AWE to discover the 5GC service endpoint and maintain a mapping (DNS) of NF id to SE.
- 4. Simulate high CPU usage for 5GC.
- 5. AF requests for Analytics Info.
- 6. AF on getting high CPU prediction, invokes Scale out as action.

#### **NWDAF - Service Assurance**

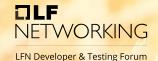

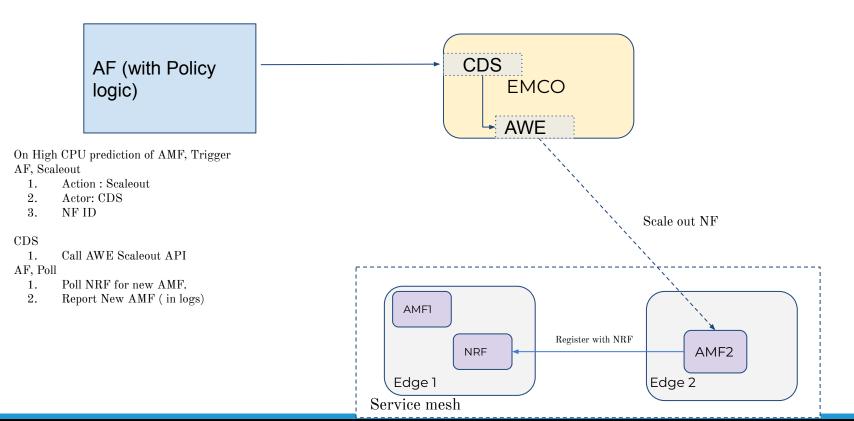

# **NWDAF - Service Assurance**

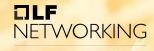

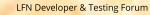

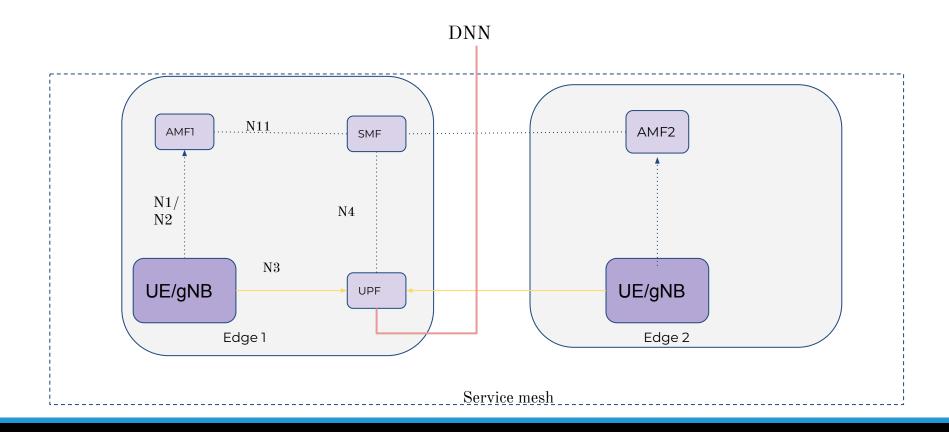

## **NWDAF - Multiple UPFs**

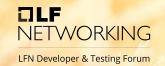

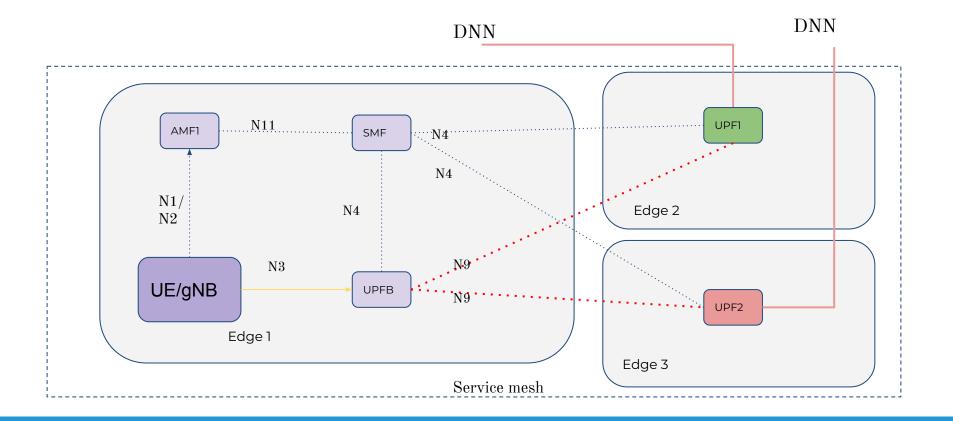

### **NWDAF - Multiple UPFs**

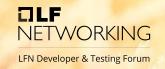

- Trigger Scale out of UPF via AMCOP AWE as Actor.
- Post Scale-out Configurations:
  - $\circ$   $\,$  The SMF has to initiate the PFCF association with new UPF  $\,$
  - $\circ$  ~ SMF needs to be configured with UE routing rules for the new UPF

# **DLF** Networking

#### LFN Developer & Testing Forum

# **THANK YOU**

#### Sriram Rupanagunta srupanagunta@aarnanetworks.com

http://www.aarnanetworks.com